## Find Book

## MICROSOFT® OFFICE 2010: ILLUSTRATED FUNDAMENTALS, INTERNATIONAL EDITION, 1ST EDITION

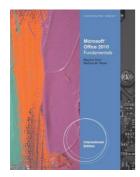

Download PDF Microsoft® Office 2010: Illustrated Fundamentals, International Edition, 1St Edition

- · Authored by Marjorie Hunt Barbara M. Waxer
- Released at -

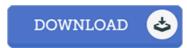

Filesize: 2.99 MB

To open the data file, you need Adobe Reader program. If you do not have Adobe Reader already installed on your computer, you can download the installer and instructions free from the Adobe Web site. You might download and save it for your laptop for later on read through. You should click this button above to download the e-book.

## Reviews

A very great ebook with perfect and lucid answers. It can be packed with wisdom and knowledge I found out this book from my dad and i encouraged this publication to learn.

-- Elena McLaughlin

Certainly, this is the finest job by any publisher I was able to comprehended almost everything out of this published e ebook. You wont truly feel monotony at at any moment of the time (that's what catalogues are for concerning should you question me).

-- Graciela Emard

Merely no terms to explain it was actually written quite properly and helpful. I realized this pdf from my dad and i suggested this ebook to discover.

-- Cletus Quigley